# **HOW TO: GENERATE ADVERTISING REVENUE**

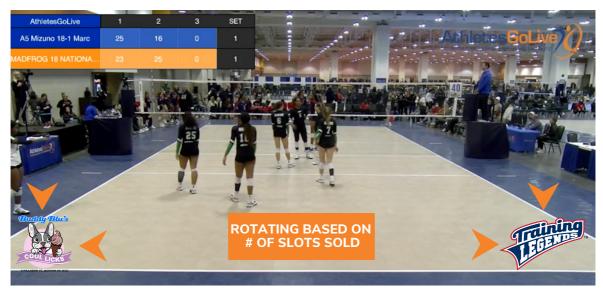

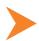

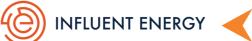

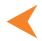

STEP 1

Log in as your team via the web

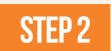

Click on "Advertising Revenue" in the Menu

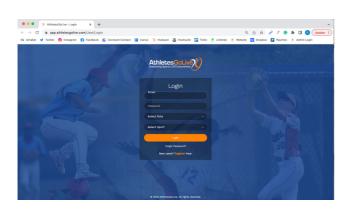

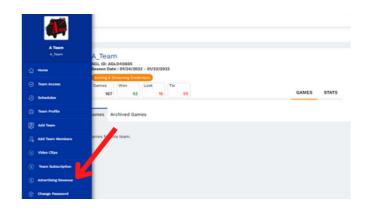

STEP 3

How to send out information from your team to potential businesses/sponsors to sell Advertising Slots

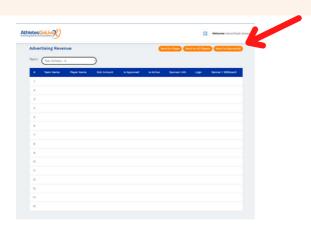

#### **3 DIFFERENT METHODS TO SEND SLOTS TO SPONSORS**

- 1. SEND TO A SPECIFIC PLAYER You can send an email to a specific player containing all of the information on how a business can purchase an advertising slot.
- 2.SEND TO ALL PLAYERS You can send an email to all players on your roster containing all of the information on how a business can purchase an advertising slot.
- 3. SEND DIRECTLY TO SPONSOR You can send an email directly to the business containing all of the information on how a business can purchase an advertising slot.

# **HOW TO: GENERATE ADVERTISING REVENUE**

## STEP 4

### The Advertising Company Purchases the Slot

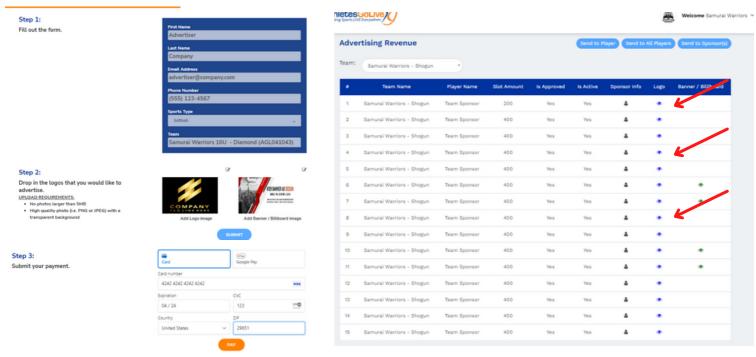

NOTE: The advertisers purchase on this page.

STEP 5

### Logos and Banners are Approved by AthletesGoLive Staff

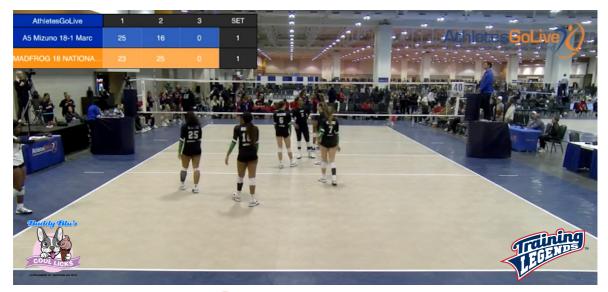

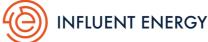